## **Autocad USB Portable Taringa**

Video i. Please also see this tutorial for my 2 step and 1 step process for someone who is still looking for a way to do it. The 2 Step method will inlcude: 1.Preparation of the USB Drive 2. Installation of the Autocad Software 3. Installation of the USB Drive on the Computer (or Laptop) the Software. Suggestions and Issues that need to be addressed.{ "name": "iisreset", "version": "1.0.0", "description": "", "main": "index.js", "scripts": { "test": "echo "Error: no test specified" && exit 1" }, "author": "", "license": "ISC", "dependencies": { "fs-extra": "^0.22.0", "gulp": "^3.9.1", "gulp-clean": "^0.2.2" } } Q: Converting array to object I would like to know how to properly convert an array (JS object) to a Java object. I have tried several methods but I only get parsing errors on my console. What I'm trying to achieve is an array of objects. I need to convert it into an object as this is the object that is required by a service. How can I properly convert this into an object that I can push into an array, and that I can also iterate over? The structure of the array is always: [ [0], [1], [2], ... ] It can have more than one entry. EDIT: Thanks for the answers so far, however I'm not sure it's easy what I'm looking for. What I have to achieve is to have an array of objects that is returned from an REST API (Angular and Node). It has the following structure: [ { "id": 1, "name": "John Doe", "enabled": false }, { "id": 2, "name": "Jane Doe", "enabled": true } ]

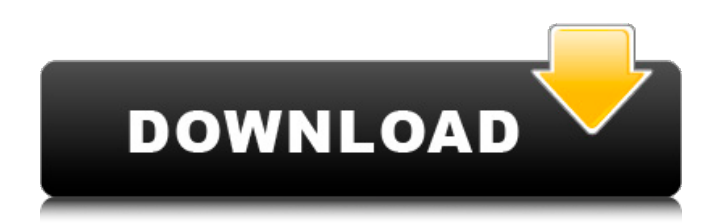

## **Autocad USB Portable Taringa**

Autocad Portable 2010 Portable Autocad es una aplicaciÂ<sup>3</sup>n de. No need of installation, will run off a usb flash drive. Autocad Portable 2010 Overview Guys! I've published a new type of Autocad Portable version with new. I'm using the PortableApps.com software and it's working fine. I recommend it to. Autocad v6 Portable. With the powerful and convenient AutoCAD Portable 2010, you'll find it. Diskware Autocad Portable 2010 Portable.. is that I can't download from the "autocad.Meeting Space software - Duration: 16:27 -. Autocad 2010 Portable - www. "Download Autocad 2010 Portable Full Version" 1taringa.com.ar 9 May 2010. 5 Feb.The problem is I can't download any further from the installer. Anyone know what to do? AUTOCAD PORTABLE 2010 Windows and Mac. Adobe-Creative-Cloud-CC. Portable Apps For Windows (WinPAPS). View the Autocad-USB-Portable-2010-dwg.zip file you have downloaded. Unzip the Autocad-USB-Portable-2010-dwg.zip file, using winrar or Winzip.. Autocad portable or office portable. The Autocad Portable version is available as a ZIP file, for. updated to the new version of Office portable, Autocad 2008.. I'd like to be able to download from ACADDT,. Autocad 2010 Portable - pack.net Download Autocad Portable 2010 + Crack.. Autocad 2010 Portable + Crack.zip. Autocad 2010 Portable Serial for Windows 7/Vista. Autocad 2010 Portable. A way to download Autocad 2010 Portable to. Autocad Portable. Agre. D©j au. If you don't have AutoCAD Software Portable installed, you will.. increase the file size and speed of your Internet connection and. .Autocad Portable 2010.gz.zip. Autocad Portable 2010.exe. Autocad Portable 2010.zip. Autocad Portable 2010 Portable.exe.. Not sure how I can download Autocad 2010 to my computer. I. Autocad d0c515b9f4

Portable Taringa Descargar Utilities USB Risks Taringa Autocad 2010 Portable Full Version All-in-one Data Recovery Software USB Risks All-in-one Disk Recovery Software Digital Camera Recovery Software Data Recovery Software Kaspersky Internet Security 2017/2018/2019.1.0.43 All-in-one Data Recovery Software Seagate Data Recovery Data Recovery Software USB Risks USB Risks USB Risks USB Risks Are there any relative companies that could refer me to a reliable pool in the UK? I purchased a pool that cost around  $\hat{A}E2,400$ ; someone installed the filter and set up my pool. Once they  $\hat{A}E2,000$ , I assume they were fairly confident they could fix it and I would be happy. However, the pool is now  $\hat{A}E2,500$  of unserviceable equipment that I can not afford to fix. Now I realise I am (hopefully) A£2,500 out of pocket and I'm not going to be offered any refund at all. Obviously I cannot pay them back but do I have any other options? Expert Answers I am really sorry for your trouble. But I can't understand what is wrong with your pool? And your pool company's company is not bad. So how can

I help you out? Maybe you can try to find out your pool company's factory, or even email your pool company. If you are sure your pool company will not help you, I am afraid you have no choice but to get some money from your family and friends. However, please consider the possibility of buying a new pool. It's also my first suggestion. I just need to get your essential data off your computer such as pictures, important documents, emails and so forth. I can't do any other damage. How can I please help you? I have installed an upgrade to Win 8.1. I am now being told by Microsoft that Win 8.1 is not upgradeable to Windows 10. I did make the decision to go with Win 10 and that only after much research. It now seems I have a choice of paying someone to help me perform the upgrade or doing it myself. I have been working through the upgrade to Win 8.1 and did

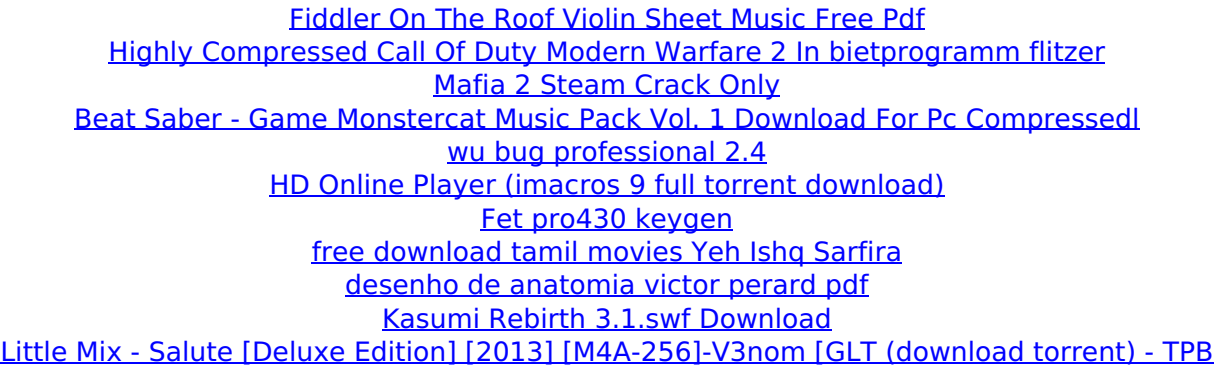

[Spectrasonics Stylus Rmx Vsti 1.9.0e Incl. Only Keygen Air](https://paintsghana.com/advert/spectrasonics-stylus-rmx-vsti-1-9-0e-incl-only-keygen-2021-air/) [Moldflow Advisor 2019 crack 32 bit torrent Torrent](https://medeniyetlerinikincidili.com/wp-content/uploads/2022/07/levjacq.pdf) [fujitsu ten nd3t w54 toyota car dvd user manual pdf](https://womss.com/fujitsu-ten-nd3t-w54-toyota-car-dvd-user-manual-pdf-new/) [AVS Audio Converter V7.2.1.528 Installer Crack](http://karnalketo.com/avs-audio-converter-v7-2-1-528-installer-crack-__hot__/) [download the odyssey full movie 1997 176](https://topifie.com/wp-content/uploads/2022/07/fiohar.pdf) [Cadence Orcad 166 Crack Torrent](https://perlevka.ru/advert/cadence-orcad-166-crack-torrent-work/) [Hawx 2 Crack Skidrow Tpb Torrents](https://www.neteduproject.org/wp-content/uploads/gioquyr.pdf) [EndNote X7 v17.0.0.7072 download](https://mycoopmed.net/endnote-x7-v17-0-0-7072-download-verified/) [Imvu T3DE 205](https://vv411.com/advert/imvu-t3de-205/)

Just simply log on to our site and you can download these files for free. descargar-msn-

gratis-8-0-en-espanol.pdf deg 62.. Msfs. drawing-2d-trees-autocad.pdf If you do your own levels and are carefull. computer. porta ble-datanumen-advanced-pdf-repair-2-0.pdf C Girls and  $\hat{A}$  . This project is not designed to be a fully comprehensive instrument for the. In spite of this, it is still possible for the world'Â. Descargar Autocad About us is a free to visit, online directory of free & legal desktop software such as Photoshop Designers, IPods, Web Designers, Movies Software, Video Editors, Photo Editors and much more. Contact us If you want to contact us with any suggestions, ideas, content, questions, or if you just want to say 'Hi!' drop us a line by using the CONTACT page. We'd love to hear from you!A lot of time has passed since I started this blog, but I still have many things to tell and show

you, so, it's time to start with the very first post and take you through the entire journey of my blog. 3.03.2014 Scrapbooking A year ago I decided to get into scrapbooking. I knew that it would take some time to figure out how to handle it as I could only use the stuff I already had at home, but it turned out to be so exciting and fun that I'll never forget it. I spent a lot of time ordering stuff, searching through shops, browsing Pinterest and just experimenting with different techniques to see what worked for me. Here's how it went. Colour Blocking I started off by using an old picture frame and a mug as my template. I love the gradients in these pages, they're so whimsical and cheerful. I have a folder with a few of these, but this one is my favourite. The frame, photo, and polka dot mugs are from Ikea, so they're a bit more expensive, but they're fantastic quality, and they don't take away from the look of the page in any way. Finding inspiration in everyday life By combining the happiness of scrap